Санкт-Петербургское государственное бюджетное профессиональное образовательное учреждение

«Академия управления городской средой, градостроительства и печати»

#### ПРИНЯТО

На заседании педагогического совета 4 Протокол N  $20\text{ l}$ « 03» 07

**УТВЕРЖДАЮ** Директор СПБ ГБПОУ «АУГСГиП» А.М. Кривоносов Shere as 120 2 P

# РАБОЧАЯ ПРОГРАММА УЧЕБНОЙ ДИСЦИПЛИНЫ

ОП.08 Информационные технологии в профессиональной деятельности специальности 08.02.07 Монтаж и эксплуатация внутренних сантехнических устройств, кондиционирования воздуха и вентиляции

форма обучения очная

Санкт-Петербург 2020 г.

 $\mathbbm{1}$ 

Рабочая программа учебной дисциплины «ОП.08 Информационные технологии в профессиональной деятельности» разработана на основе федерального государственного образовательного стандарта по программе подготовки специалистов среднего звена 08.02.07 Монтаж и эксплуатация внутренних сантехнических устройств, кондиционирования воздуха и вентиляции № 30 от 15.01. 2018 г., зарегистр. Министерством юстиции (рег. № 49945 от 06.02.2018г.)

Рассмотрена на заседании методического совета

Протокол № 5<br>«<u>18» Об</u> 20<sup>2</sup>0 г.

 $\pi^{-1} \times \cdots \times \pi^{-1} \times \cdots \times \cdots$ 

Одобрена на заседании цикловой комиссии Математики и информационных технологий

Протокол №<br>«<u>18» Об</u> 20 10

Председатель цикловой комиссии  $M$  MERICAN MARINO V.A.

Разработчики:

Моисеева Т.В., Федосова В.Ф., Минько И.А., преподаватели СПб ГБПОУ «Академия управления городской средой, градостроительства и печати»

### *СОДЕРЖАНИЕ* **[1. ОБЩАЯ ХАРАКТЕРИСТИКА РАБОЧЕЙ ПРОГРАММЫ УЧЕБНОЙ ДИСЦИПЛИНЫ](#page-3-0)**

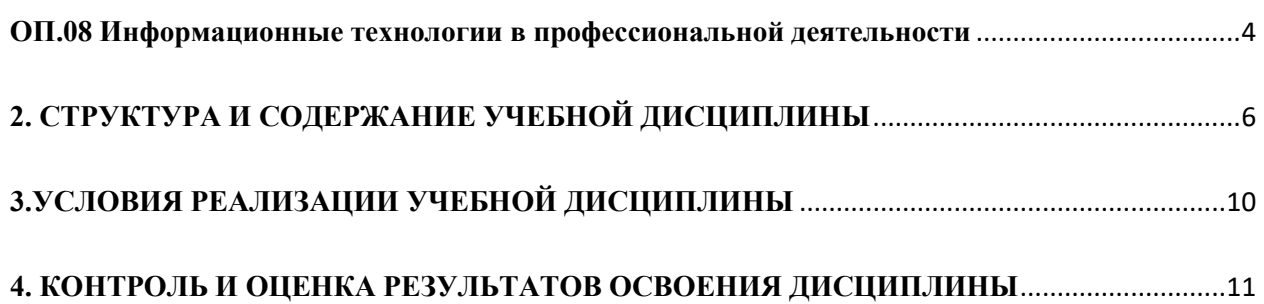

### <span id="page-3-0"></span>**1. ОБЩАЯ ХАРАКТЕРИСТИКА РАБОЧЕЙ ПРОГРАММЫ УЧЕБНОЙ ДИСЦИПЛИНЫ ОП.08 Информационные технологии в профессиональной деятельности**

#### **1.1. Место дисциплины в структуре основной образовательной программы:**

Учебная дисциплина *ОП.08 Информационные технологии в профессиональной деятельности* является обязательной частью общепрофессионального цикла основной образовательной программы в соответствии с ФГОС по специальности 08.02.07 Монтаж и эксплуатация внутренних сантехнических устройств, кондиционирования воздуха и вентиляции

Учебная дисциплина *ОП.08 Информационные технологии в профессиональной деятельности* обеспечивает формирование профессиональных и общих компетенций по всем видам деятельности ФГОС по специальности 08.02.07 Монтаж и эксплуатация внутренних сантехнических устройств, кондиционирования воздуха и вентиляции

Особое значение дисциплина имеет при формировании и развитии общих (ОК 1 -6,9,11) и профессиональных (ПК 1.1-3.3) компетенций:

ОК 01. Выбирать способы решения задач профессиональной деятельности применительно к различным контекстам;

ОК 02. Осуществлять поиск, анализ и интерпретацию информации, необходимой для выполнения задач профессиональной деятельности;

ОК 03. Планировать и реализовывать собственное профессиональное и личностное развитие;

ОК 04. Работать в коллективе и команде, эффективно взаимодействовать с коллегами, руководством, клиентами;

ОК 05. Осуществлять устную и письменную коммуникацию на государственном языке Российской Федерации с учетом особенностей социального и культурного контекста;

ОК 06. Проявлять гражданско-патриотическую позицию, демонстрировать осознанное поведение на основе традиционных общечеловеческих ценностей;

ОК 09. Использовать информационные технологии в профессиональной деятельности;

ОК 11. Использовать знания по финансовой грамотности, планировать предпринимательскую деятельность в профессиональной сфере.

ПК 1.1. Организовывать и выполнять подготовку систем и объектов к монтажу;

ПК 1.2. Организовывать и выполнять монтаж систем водоснабжения и водоотведения, отопления, вентиляции и кондиционирования воздуха;

ПК 1.3. Организовывать и выполнять производственный контроль качества монтажных работ;

ПК 1.4. Выполнять пусконаладочные работы систем водоснабжения и водоотведения, отопления, вентиляции и кондиционирование воздуха;

ПК 1.5. Осуществлять руководство другими работниками в рамках подразделения при выполнении работ по монтажу систем водоснабжения и водоотведения, отопления, вентиляции и кондиционирования воздуха.

ПК 2.1. Осуществлять контроль и диагностику параметров эксплуатационной пригодности систем и оборудования водоснабжения и водоотведения, отопления, вентиляции и кондиционирования воздуха;

ПК 2.2. Осуществлять планирование работ, связанных с эксплуатацией и ремонтом систем;

ПК 2.3. Организовывать производство работ по ремонту инженерных сетей и оборудования строительных объектов;

ПК 2.4. Осуществлять контроль за ремонтом и его качеством;

ПК 2.5. Осуществлять руководство другими работниками в рамках подразделения при выполнении работ по эксплуатации систем водоснабжения и водоотведения, отопления, вентиляции и кондиционирования воздуха.

ПК 3.1. Конструировать элементы систем водоснабжения и водоотведения, отопления, вентиляции и кондиционирования воздуха;

ПК 3.2. Выполнять основы расчета систем водоснабжения и водоотведения, отопления, вентиляции и кондиционирования воздуха;

ПК 3.3. Составлять спецификацию материалов и оборудования систем водоснабжения и водоотведения, отопления, вентиляции и кондиционирования воздуха на основании рабочих чертежей.

### **1.2. Цель и планируемые результаты освоения дисциплины:**

В рамках программы учебной дисциплины обучающимися осваиваются умения и знания

<span id="page-4-0"></span>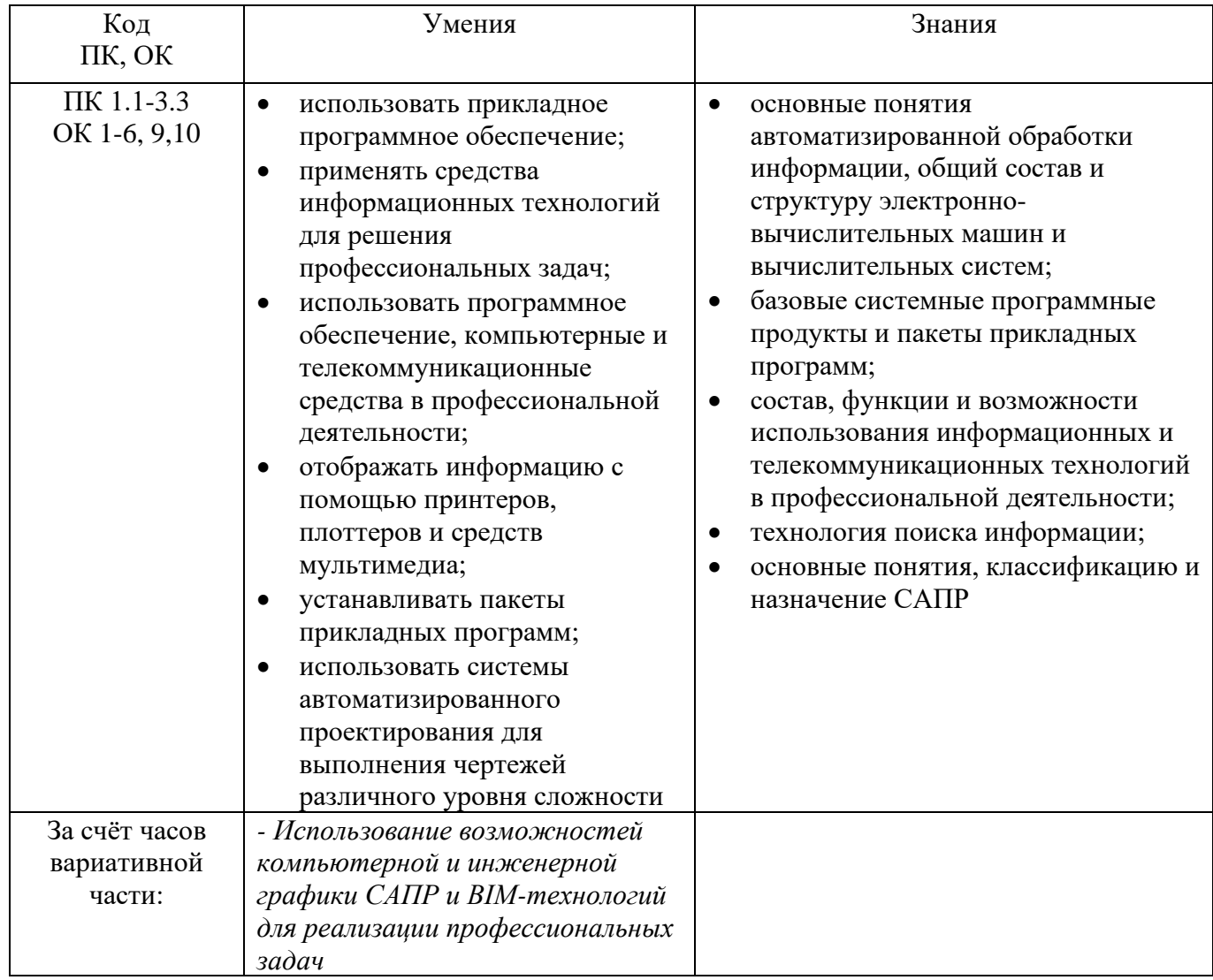

## **2. СТРУКТУРА И СОДЕРЖАНИЕ УЧЕБНОЙ ДИСЦИПЛИНЫ**

### **2.1. Объем учебной дисциплины и виды учебной работы**

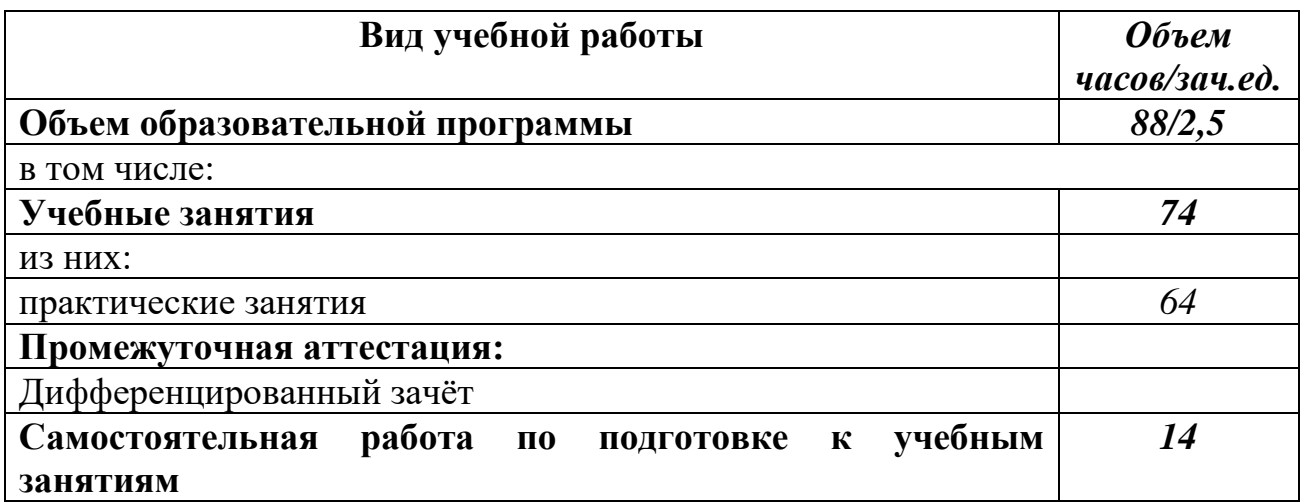

### **2.2. Тематический план и содержание учебной дисциплины**

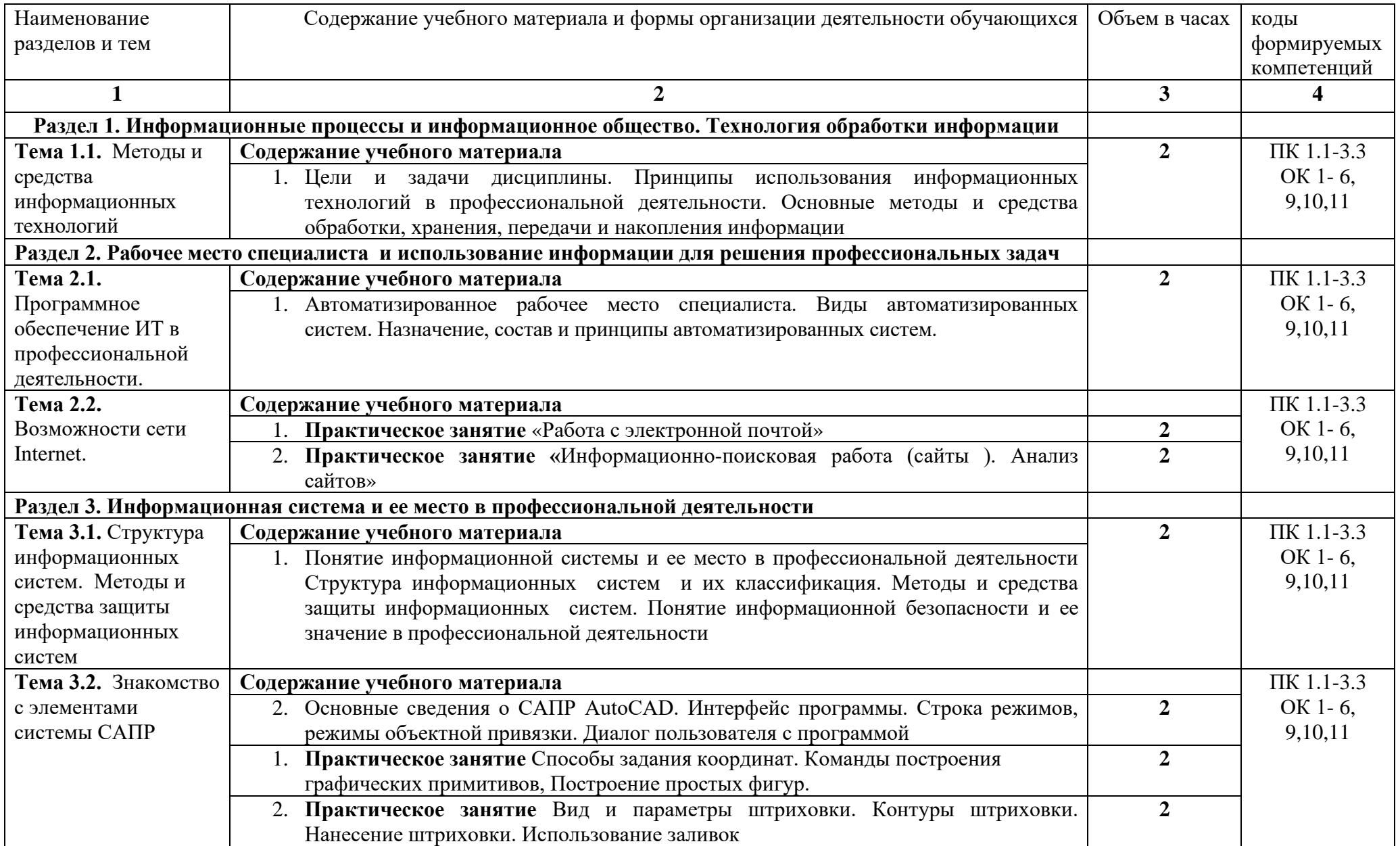

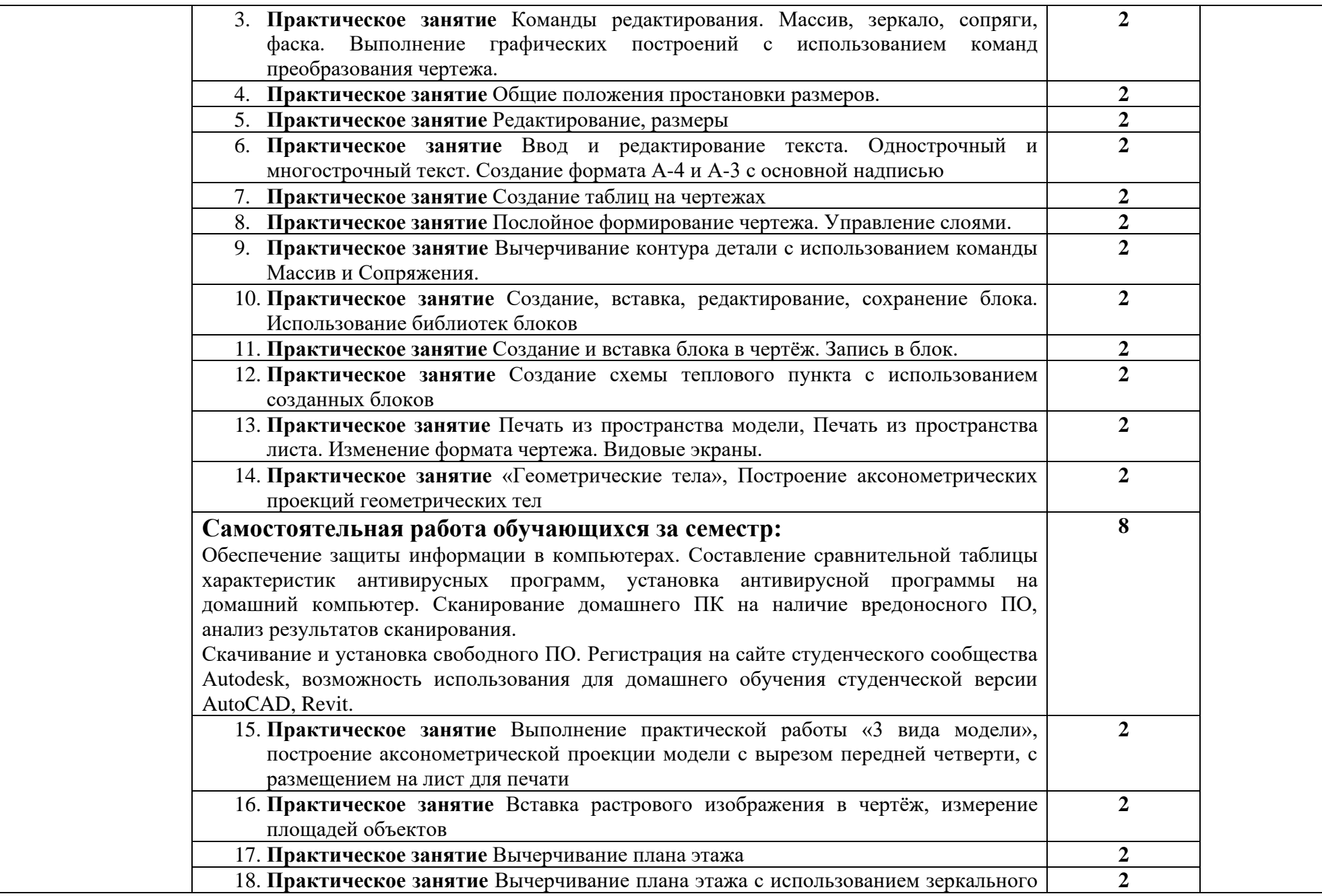

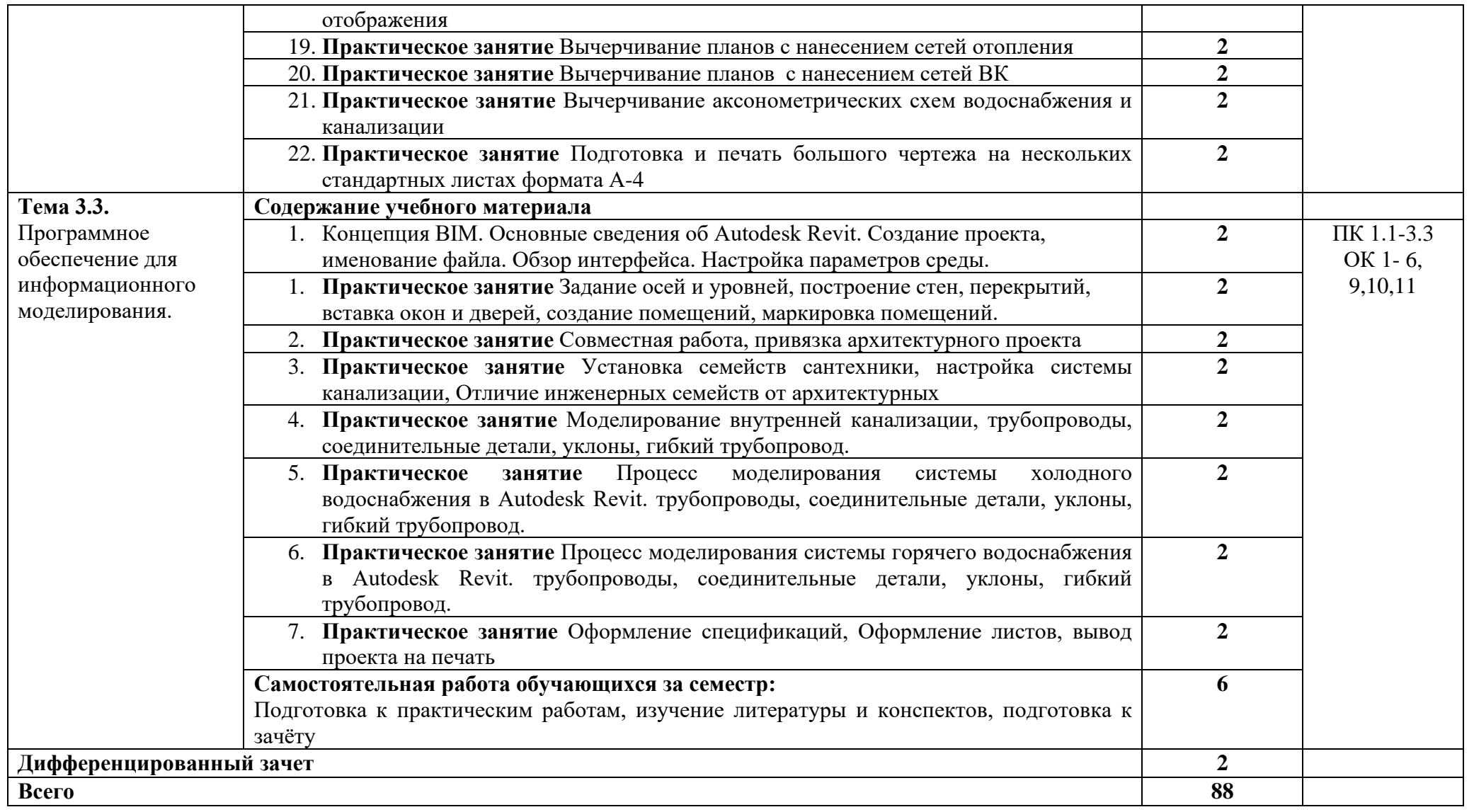

### **3.УСЛОВИЯ РЕАЛИЗАЦИИ УЧЕБНОЙ ДИСЦИПЛИНЫ**

### <span id="page-9-0"></span>**3.1. Требования к минимальному материально-техническому обеспечению**

Реализация примерной программы дисциплины требует наличия учебного кабинета Информатики и информационных технологий в профессиональной деятельности*,*  оснащенного оборудованием

- компьютеризированные рабочие места обучающихся с базовой комплектацией, объединенные в единую сеть с выходом в Интернет.;
- рабочее место преподавателя;
- раздаточный материал

и техническими средствами обучения:

- компьютер;
- лицензионное программное обеспечение: операционная система Windows (Linux, Mac OS), AutoCAD, Revit.
- принтер;
- мультимедийное оборудование;
- экран

#### **3.2. Информационное обеспечение реализации программы**

Для реализации программы библиотечный фонд образовательной организации имеет печатные и/или электронные образовательные и информационные ресурсы, для использования в образовательном процессе

#### **3.2.1. Печатные издания**

- 1. Гаврилов, М. В. Информатика и информационные технологии : учебник для СПО / М. В. Гаврилов, В. А. Климов. — 4-е изд., пер. и доп. — М. : Издательство Юрайт, 2018. — 383 с. — (Серия : Профессиональное образование). — ISBN 978-5-534-03051-8.
- 2. Прохорский Г.В. Информационные технологии в архитектуре и строительстве: учебное пособие/ Г.В.Прохорский. – 2-е изд., стер. – Москва: КНОРУС, 2019. 262 с. – (Среднее профессиональное образование).
- 3. Абасов И.Б. Промышленный дизайн в AutoCAD 2018: учебное пособие. М.: ДМК Пресс, 2018. – 230с.

### **3.2.3. Электронные издания (электронные ресурсы)**

- 1. Колесниченко Н.М. Инженерная и компьютерная графика: учебное пособие / Колесниченко Н.М., Черняева Н.Н. - Вологда:Инфра-Инженерия, 2018. - 236 с. - Режим доступа: <http://znanium.com/catalog.php>
- 2. Гвоздева В.А. Информатика, автоматизированные информационные технологии и системы: учебник / В.А. Гвоздева. - М.: ИД ФОРУМ: НИЦ ИНФРА-М, 2019. - 544 с. - Режим доступа: <http://znanium.com/catalog.php>. Для СПО
- 3. Филимонова Е.В. Информатика и информационные технологии в профессиональной деятельности : учебник / Филимонова Е.В. — Москва : Юстиция, 2019. — 213 с. — Режим доступа: [https://www.book.ru](https://www.book.ru/). Для СПО
- <span id="page-9-1"></span>4. Акимов П.А. Информатика в строительстве (с основами математического и компьютерного моделирования). : учебное пособие / Акимов П.А. — Москва : КноРус, 2020. — 420 с. - Режим доступа: [https://www.book.ru.](https://www.book.ru/)

## 4. КОНТРОЛЬ И ОЦЕНКА РЕЗУЛЬТАТОВ ОСВОЕНИЯ ДИСЦИПЛИНЫ

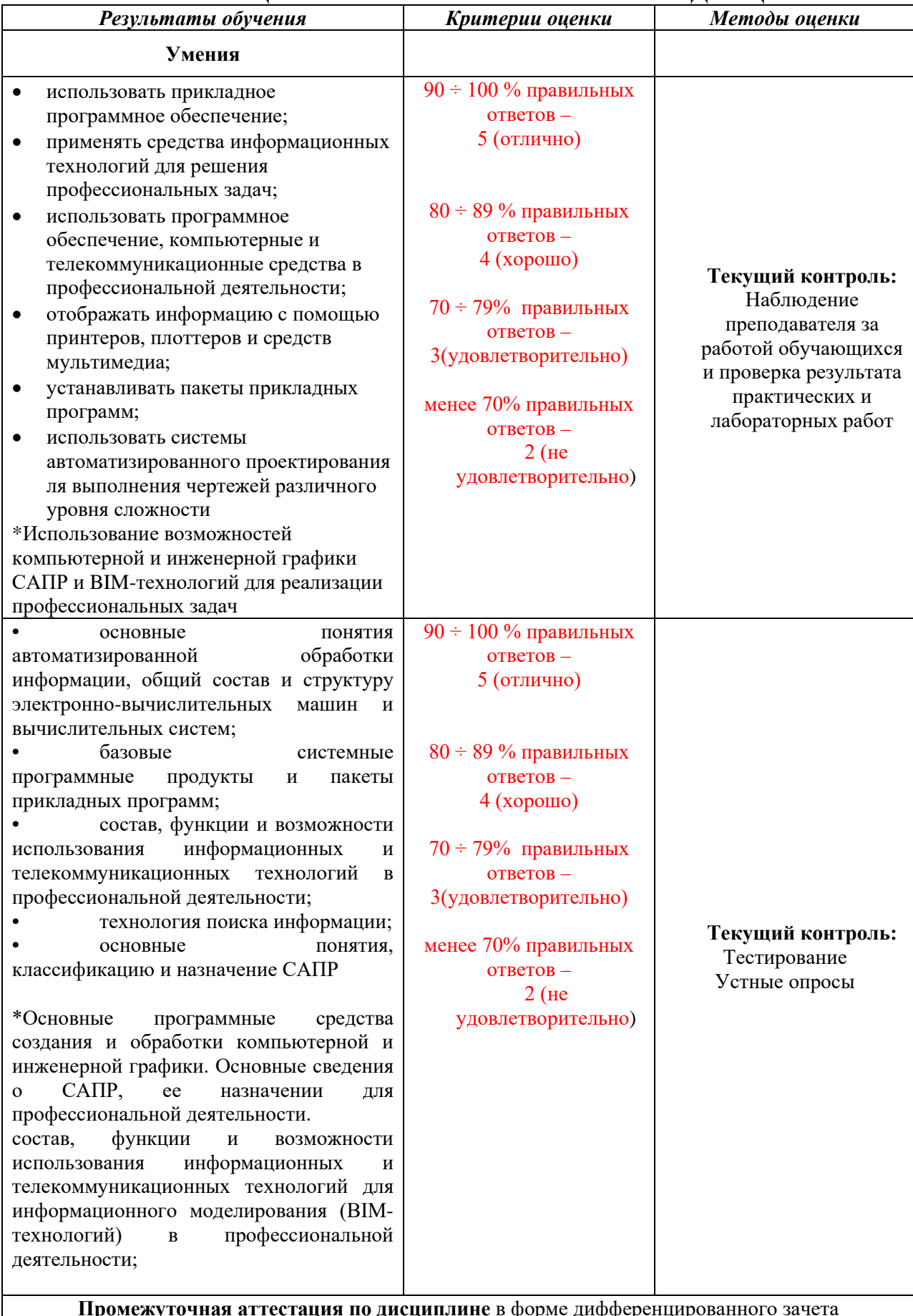